## Photoshop CS2

Photoshop CS2

- 13 ISBN 9787502765842
- 10 ISBN 7502765840

出版时间:2007-3

页数:304

版权说明:本站所提供下载的PDF图书仅提供预览和简介以及在线试读,请支持正版图书。

## www.tushu000.com

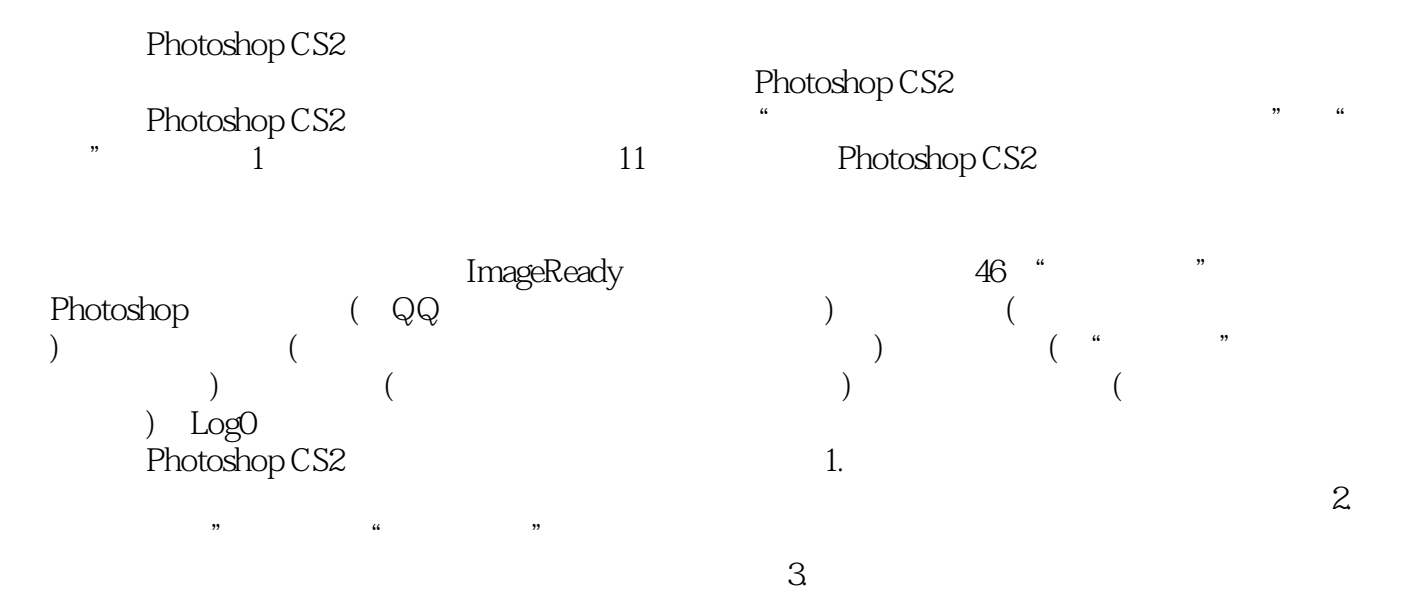

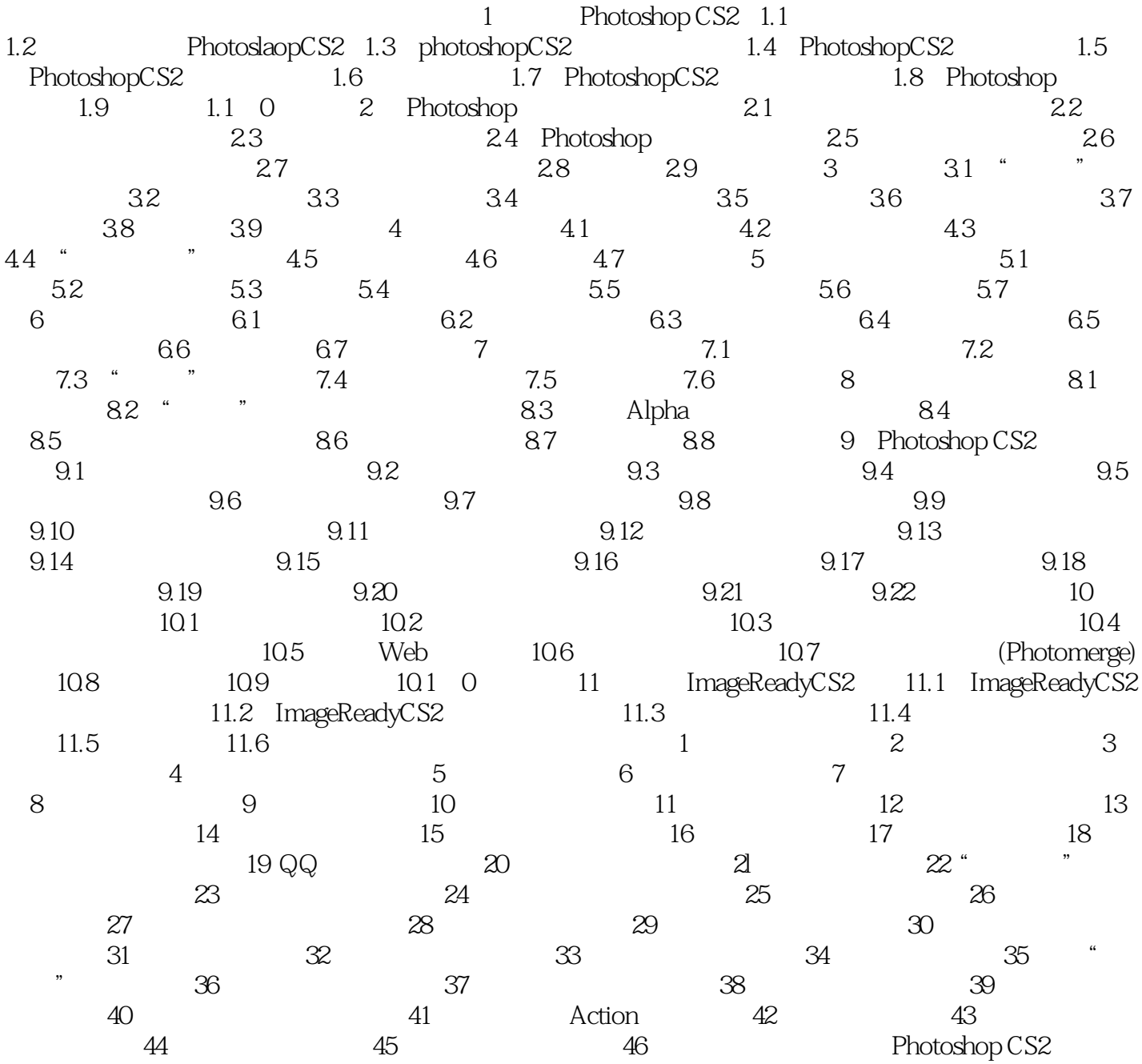

## Photoshop CS2

 $1$ 

 $2$ 

本站所提供下载的PDF图书仅提供预览和简介,请支持正版图书。

:www.tushu000.com